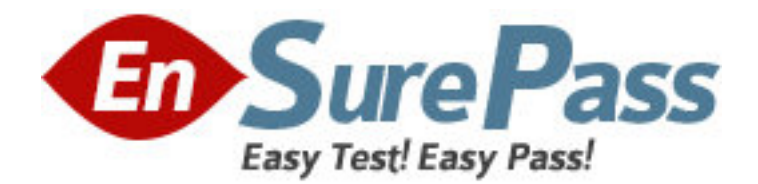

**Exam Code:** 9A0-066 **Exam Name:** Adobe ColdFusion 8 ACE Exam **Vendor:** Adobe **Version:** DEMO

# **Part: A**

1: You have a ColdFusion Component with a function that returns the total number of arguments passed into this function. You want to expose this function as a Web service. Which tags and attributes should you use?

A.The <cfinvoke> tag with the invokeargument attribute.

B.The <cfobject> tag with the name and component attributes.

C.The <cfinvoke> tag with the component and method attributes.

D. The <cf function > tag with the returntype and access attributes.

# **Correct Answers: D**

2: You create an RSS feed by using the following code:

<cffeed action=reate query= orderSelections# columnMap= colMapStructure# outputFile=eeds/createOrderSel.xml

You need to put the metadata in a structure and the entries as rows in a query object specified by the query attribute. What should you do to?

A.Add the name attribute.

B.Delete the columnMap attribute.

C.Change the outputFile path.

D.Add a properties attribute.

## **Correct Answers: D**

3: You write the following code to consume a Web service.

<cfinvoke component=alidate method=alidateButton returnvariable=sValidated >

However, the code is not working. What should you do to correct this code?

A.Use boolean as the returnvariable.

B.Use the webservice attribute instead of the component attribute.

C.Use the <cffunction> tag instead of the <cfinvoke> tag.

D.Use a different method name.

# **Correct Answers: B**

4: You have a Web page that you want to display in a PDF document format. Which tag should you use?

A.The <cfpdf> tag.

B.The < <cfdocument> tag.

C.The <cfpdfsubform> tag.

D. The <cfpdf> tag with the <cfdocument> tag.

### **Correct Answers: B**

5: You are using a file structure as shown in the Exhibit.

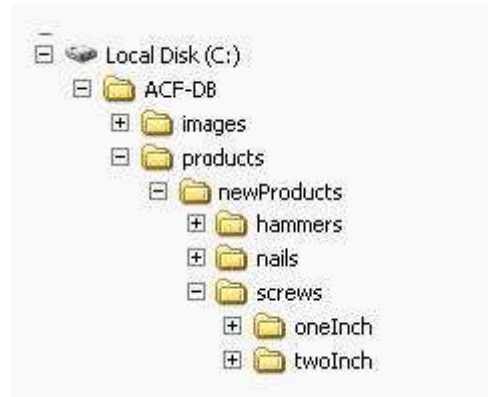

You do NOT have any Application.cfc or Application.cfm files in your application. To which folder in the file structure will ColdFusion search for an Application.cfc or Application.cfm when a file is called that is located in the oneInch folder?

A.The ACF-DB folder.

B.The oneInch folder.

C.The root of the hard drive.

D.The screws folder.

**Correct Answers: C** 

6: You write code that changes a value in the application scope. You are using the <cflock> tag to prevent race conditions and do not want to lock the entire application scope. What should you do?

A.Use the name attribute.

B.Use the type attribute.

C.Use the timeout attribute.

D.Use the output attribute.

**Correct Answers: A** 

7: You are using four scopes within a pageRL, Variables, Form, and CGI. Which of these four scopes is checked first by ColdFusion?

A.URL

B.Variables

C.Form

D.CGI

#### **Correct Answers: B**

8: You want to use session variables in an application. You have a single Application.cfm file that you use in the application. You have enabled session management in the ColdFusion Administrator. What should you do to enable session variables within your application?

A.Use the <cfapplication> tag with sessionManagement=true.

B.Use the <cfset> tag with the This scope.

C.Use the  $\langle$  cfset $\rangle$  tag with the Session scope.

D.Use the  $\langle$ cfapplication $>$  tag in the onApplicationStart() method.

### **Correct Answers: A**

9: You use the <cflock> tag in an application named orderSupplies. <cflock name=rderSupplies.penInventory scope=pplication type=xclusive?timeout= > You receive an error when this code is executed. What is causing this error? A.The application scope with the exclusive attribute. B.The units for the timeout attribute. C. The use of name and scope in the  $\lt$ cflock> tag. D.The use of dot syntax in the name attribute. **Correct Answers: C** 

10: You want to keep track of the number of visitors on your Web site at any given time. Which variable scope allows you to do this?

A.The session scope.

B.The request scope.

C.The application scope.

D.The cookie scope.

**Correct Answers: C** 

11: Which statement about the following code is true?

1) $<$ cfset a = 4 $>$ 

2 $><$ cfset b = 25 $>$ 

 $3$   $\lt$ cfif  $a = b$  OR  $b = b$ 

 $4)c = 10$ 

5)<cfelse>

6)d=15

 $7$  $<$ / $cf$ if $>$ 

A.The left and right sides of the OR are evaluated and both must be true in order for variable c to be assigned.

B.Variable c will be assigned with a value of 10.

C.Variable d will be assigned with a value of 15.

D.An error will occur.

## **Correct Answers: D**

12: You create the following user-defined function. You execute the code, but it does NOT work properly.

1) <cffunction name="tours"> 2)<cfargument name="tourID" required="no" type="numeric">  $3$  < cfset tourList = ""> 4)<cfquery name="queryUDF" datasource="sAdv"> 5)Select \* 6)From Tours 7)<cfif IsDefined("arguments.tourID")> 8)Where tourID =  $\#arguments.tourID#$  $9$  $<$ / $cf$ if $>$ 

10)</cfquery> 11) </cffunction> Why is your function not working? A.The function name is NOT unique. B.You CANNOT use <cfset> inside a function. C.The <cfargument> tag does NOT have a type attribute.

D. You do NOT have a <cfreturn> tag.

### **Correct Answers: D**

13: What should you do in the following code to create a loop that outputs only even numbers between 2 and 100?

1) $lt$ cfloop index= from= to= 00  $lt$ cfloop index= from= to= 00

2) <cfoutput>Number: #i#</cfoutput>

3)</cfloop>

A.Add a step attribute of 2 in the opening <cfloop> tag.

B.Add a conditional statement.

C. Replace the i in the index attribute with  $i + 2$ .

D.Use the Query loop with the  $\lt$ cfloop $>$  tag.

## **Correct Answers: A**

14: You want to create a variable and ensure that a default value, if one does not exist, within a single ColdFusion template page is assigned. Which ColdFusion tag should you use?

A.<cfset> B.<cfsavecontent> C.<cfoutput> D.<cfparam> **Correct Answers: D** 

15: Which ColdFusion built-in function can invoke a component method in the same line of code that instantiates the component?

 $A.Int()$ B.CreateUUID() C.CreateObject() D.IsInstanceOf() **Correct Answers: C** 

16: Which tag should you use in the <cfquery> tag to help secure your database from unauthorized user?

A.<cfqueryparam> B.<cfdbinfo> C.<cfprocparam> D.<cfinsert> **Correct Answers: A**  17: What are the three thread scopes that each thread contains when using the <cfthread> tag?

A.The Local, This, and Session scopes.

B.The Caller, Thread, and Attributes scopes.

C.The Application, Thread, and Caller scopes.

D.The thread-local, Thread, and Attributes scopes.

#### **Correct Answers: D**

18: You use the <cfcache> tag to display the results of the cache for a particular page. You find the results are not stored regularly. Which attribute should you use with the <cfcache> tag to control how long the results are stored?

- A.Add the timeout attribute.
- B.Add the action attribute.

C.Add the expireurl attribute.

D.Add the timespan attribute.

#### **Correct Answers: D**

19: You are caching queries in your application. You find that NOT all queries are being cached. What should you do?

A.Add the cachedwithin attribute to the <cfquery> tag.

B.Use the <cfflush> tag.

C.Use the  $\langle$ cfcache $\rangle$  tag.

D.Raise the number on the caching page in the ColdFusion Administrator.

### **Correct Answers: D**

20: Your application performance has slowed down. You have a group of pages in the application that do not change frequently. Which tag should you add to these pages to speed up the processing time for these pages?

A.<cfcache>

B.<cfobject>

C.<cfthread>

D.<cfhttp>

**Correct Answers: A**